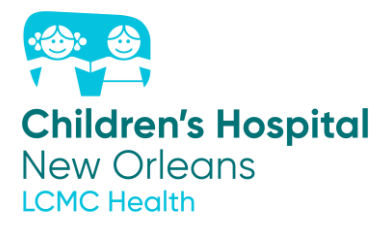

### **GUIDANCE FOR LICENSED PHYSICIANS:**

# **Request for Emergency Individual Patient IND Expanded Access Submissions for patients located at CHNOLA**

Emergency IND: The Emergency Use of an unapproved Investigational Drug, Agent, or Biologic Products requires an emergency IND. The FDA has established mechanisms and guidance for obtaining an Emergency IND for the use of Investigational Drugs or Biologic Products.

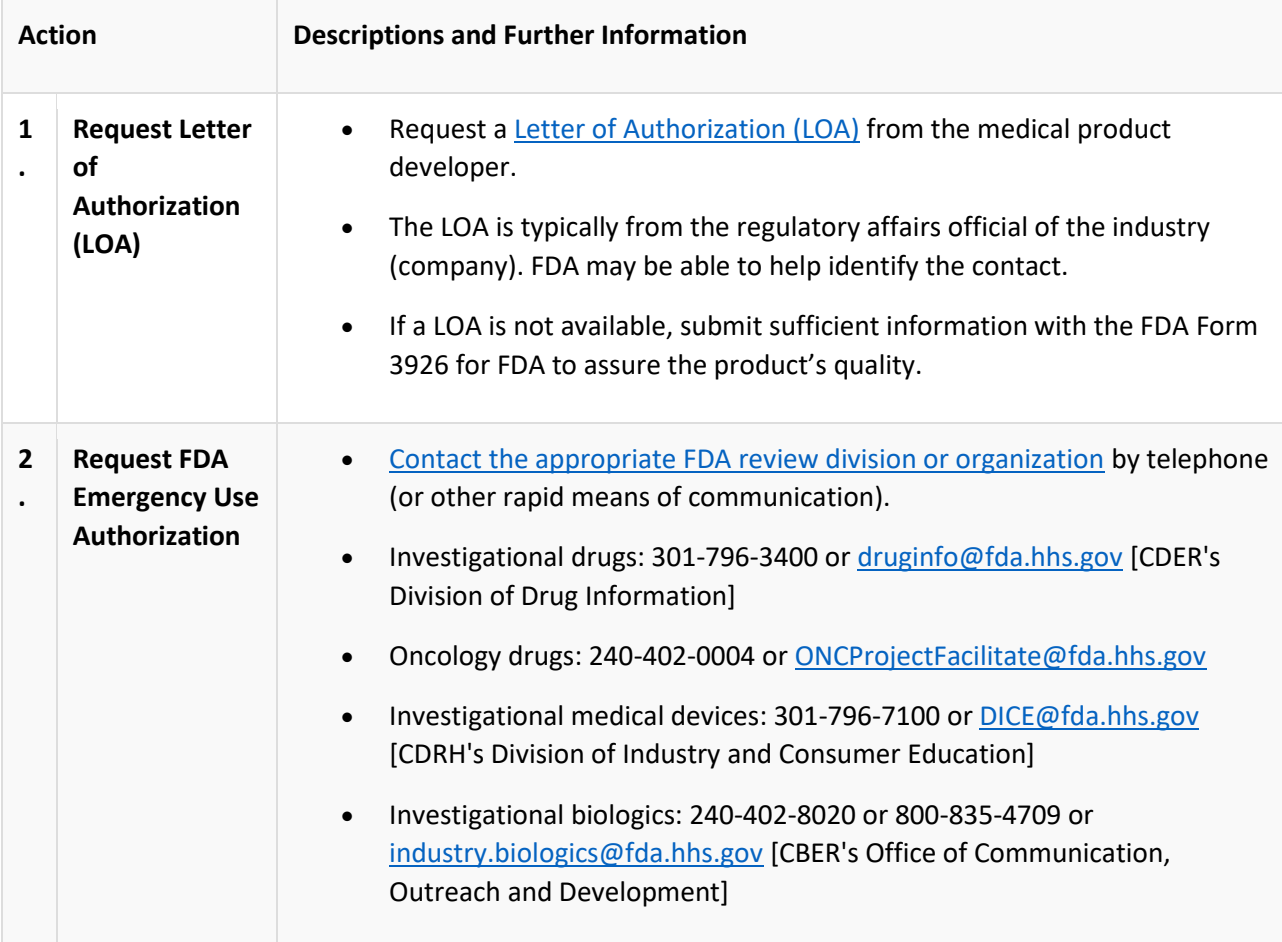

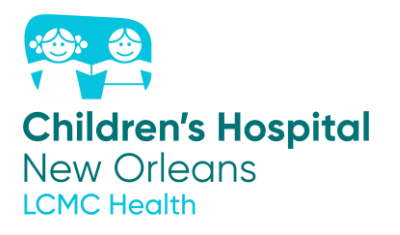

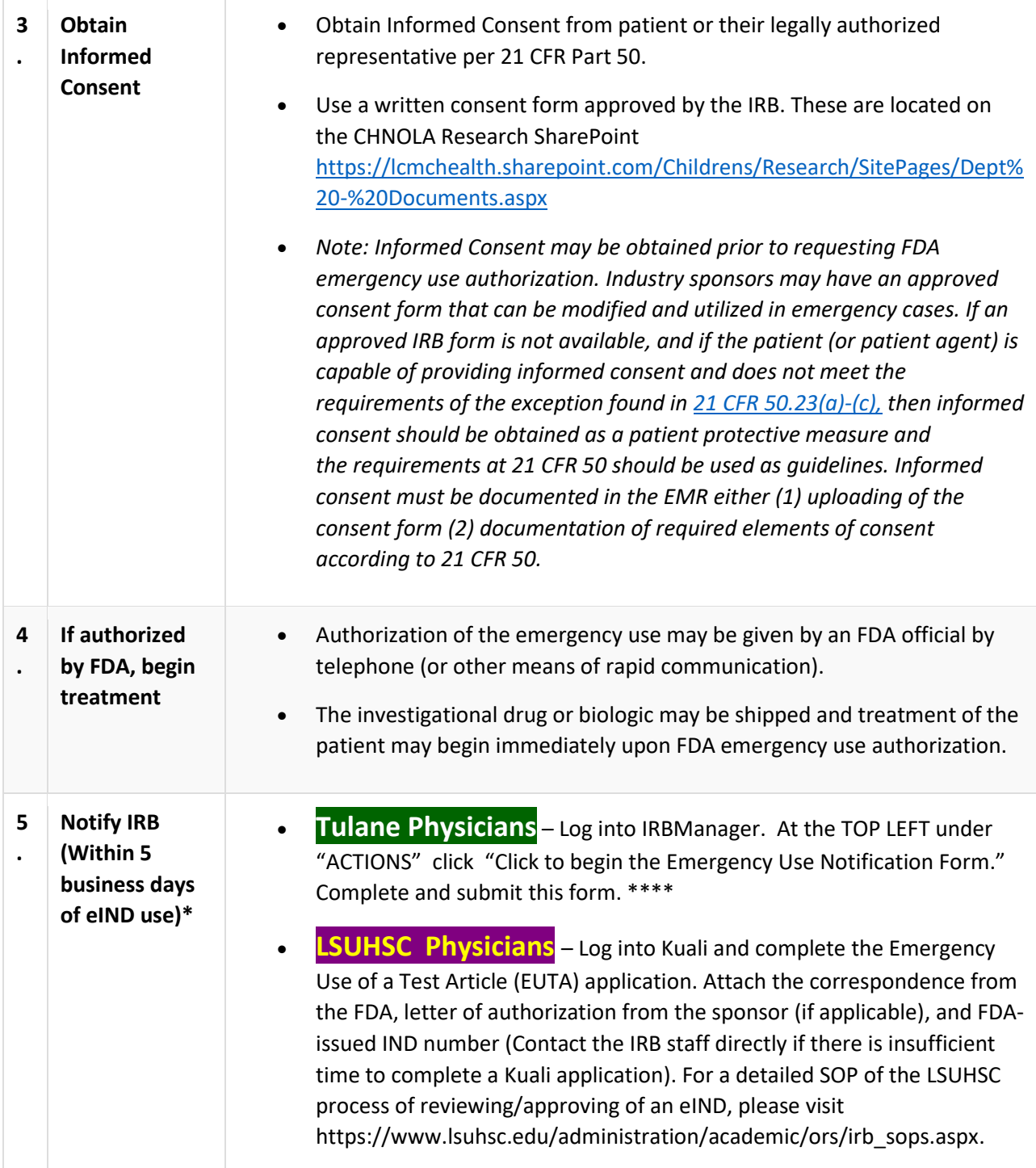

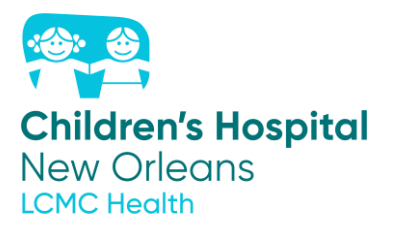

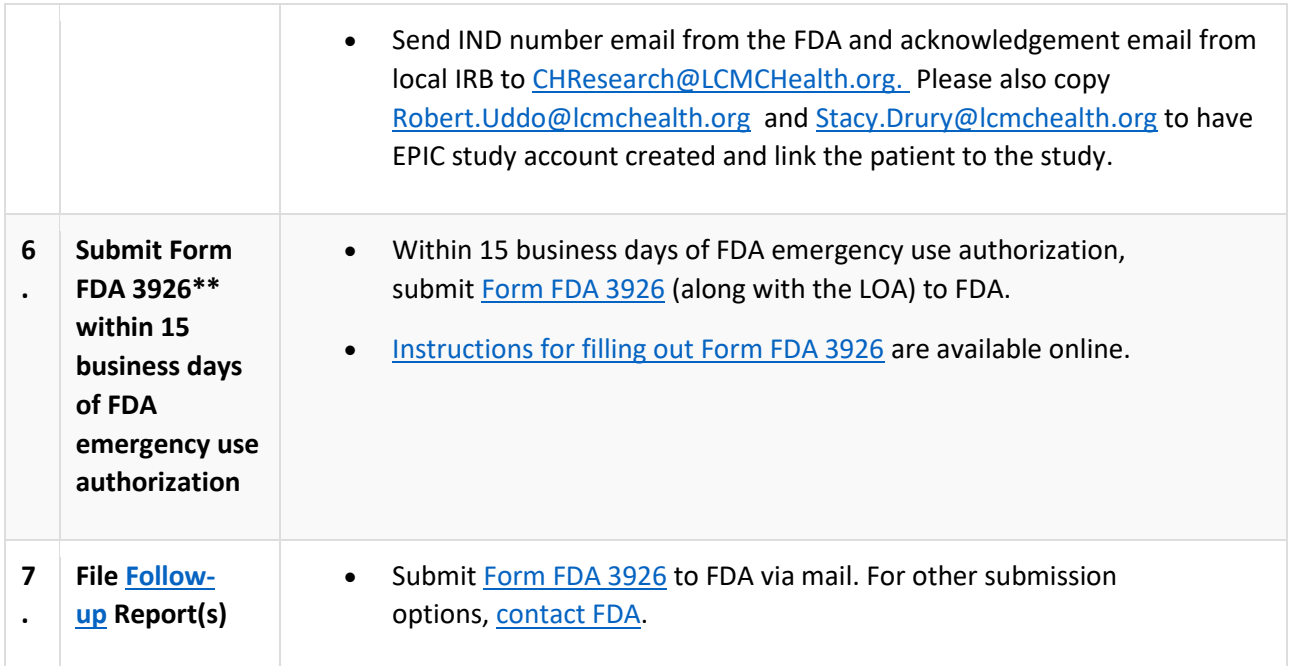

*\*In an emergency, where there is not sufficient time to secure IRB review prior to beginning treatment, the emergency use of the investigational drug must be reported to the IRB within 5 working days, as required under 21 CFR 56.104(c).*

*\*\*FDA Form 3926 is developed specifically for these requests and is easier to complete.*

\*\*\* If more than one eIND per institution per medication/biologic is expected a protocol, consent form and IRB submission should be pursued as soon as possible after the first eIND due to FDA requirements

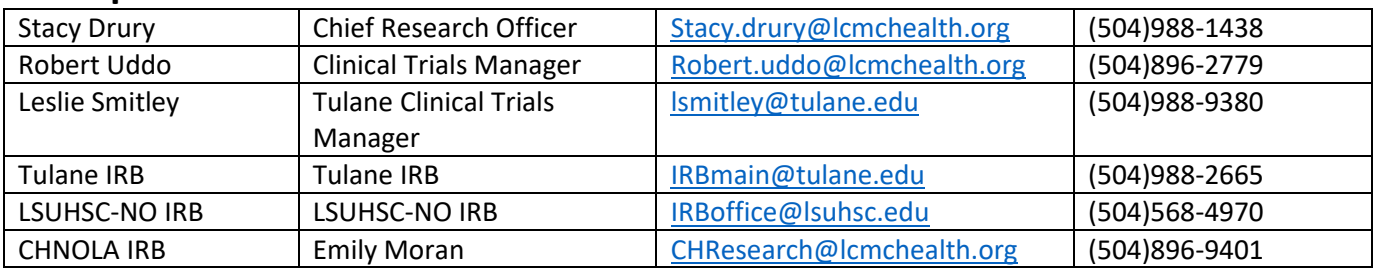

# **Important Contacts to assist with eIND issues**:

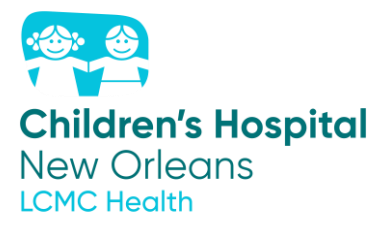

**How to Submit Follow up Report: Submit Individual Patient Expanded Access Applications by mail:**

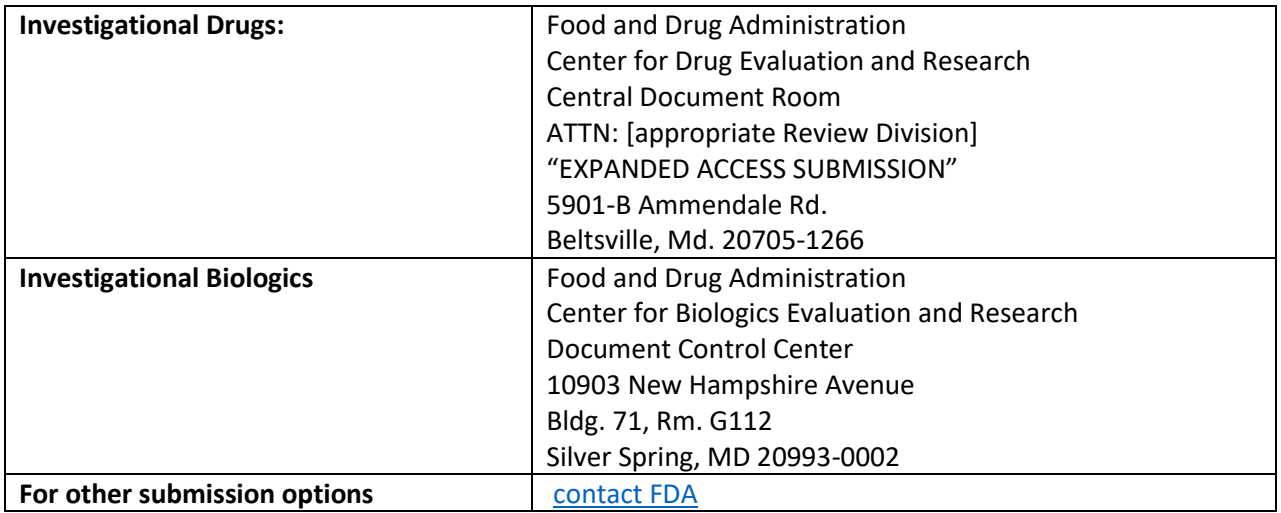

#### **\*\*\*\*Tulane specific information for the Emergency Use Notification form in IRBManager:**

1. Enter PI name, department, and status (tenure track, etc.)

2. Click- "Other Tulane University Affiliated Site" from location dropdown

3. Local address: enter 200 Henry Clay, NOLA 70118

4. Enter other information: manufacturer/source of medication/biologic, location of supplier of medication/biologic, whether sponsor will receive information, drug/biologic name, chemical formula, route of delivery, FDA eIND letter, investigational brochure, informed consent form, sign form and submit through IRBManager

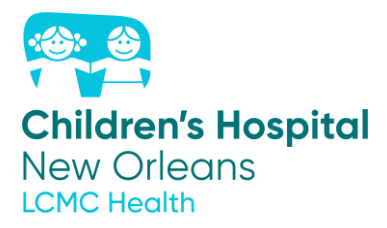

# **Follow-up Expanded Access Reports**

# **Submit follow-up reports using the same form as the original expanded access request, either Form FDA 3926 or Form FDA 1571**

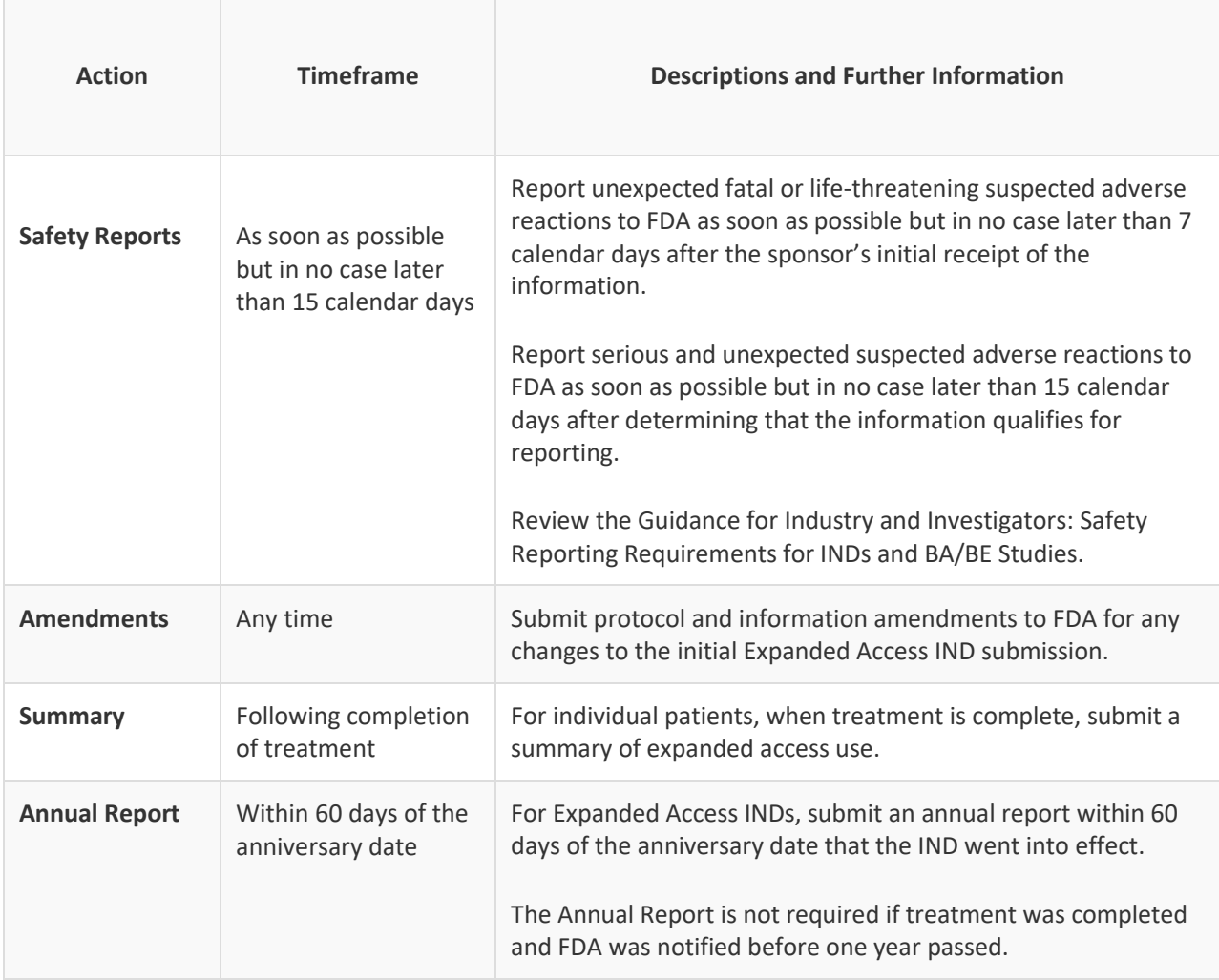